# **GUÍA DE PREPARACIÓN DE NAIPES**

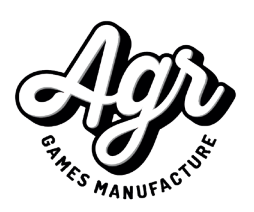

Para una correcta impresión y acabado a la hora de fabricar las barajas de cartas es muy importante preparar correctamente la maquetación. El diseño debe cumplir con las distancias mínimas, dejando espacio suficiente entre los elementos importantes del diseño y los bordes del naipe, para su correcta impresión y troquelado.

Es recomendable diseñar teniendo en cuenta las plantillas de troquel. Para ello puedes añadirlas a tu archivo en una capa diferente para poder ocultarlas antes de enviar el archivo.

Como observamos en el ejemplo de plantilla, hay que tener especial cuidado en la disposición de los elementos, teniendo en consideración:

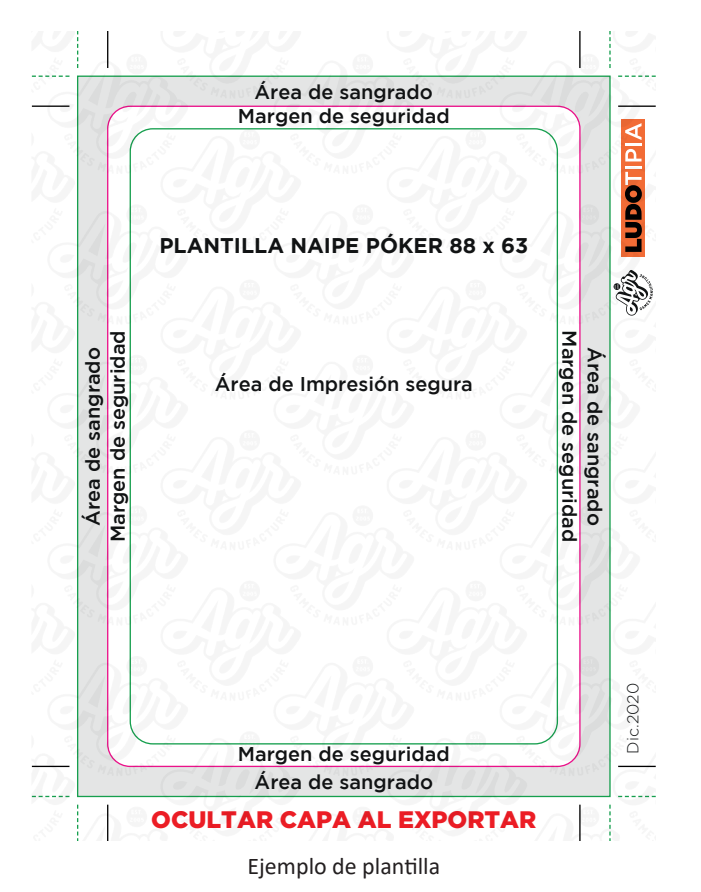

### **¿Cómo se deben enviar las imagenes?**

- Perfil de color Coated Fograf 39
- 300 ppp (píxeles por pulgada) de resolución
- Color negro con valores: C0,M0,Y0,K100
- Formato PDF (con calidad de prensa), PNG **o** JPG
- La plantilla en una capa **oculta**

### **Área de sangrado**

La sangre es el margen adicional que tenemos que darle a un documento para que el corte se realice correctamente.

Como se ve en la plantilla (disponible para descargar en la web), el documento con sangre es mayor que el documento original. Esto es necesario ya que, aunque el corte y la impresión son muy precisos, no son totalmente exactos y si no tuviese sangre, el documento original podría tener filos blancos.

Ahora bien, es importante tener en cuenta que dar sangre a un documento **¡NO ES HACERLO MÁS GRANDE!** si no añadirle información adicional a la imagen que vamos a descartar, como por ejemplo, externder el fondo. Si directamente haces más grande tu documento estás cometiendo un error y arriesgándote a estropear todo el trabajo realizado.

### **Margen de seguridad a troquel**

Aunque no forme parte de la sangre, es importante no tener elementos imprescindibles al borde, pues corre también riesgo de que cualquier imprecisión lo elimine, es importante dejar al menos 3 mm entre cualquier texto, icono o logotipo y la línea de corte del documento para que todo salga perfecto (margen de seguridad.

**Recuerda, para cualquier duda a la hora de maquetar puedes ponerte en contacto con nosotros. Si sigues estas guías y te descargas las plantillas correctamente siguiendo las indicaciones, será mucho más fácil para ti preparar el documento y para nosotros imprimir.**

## **LUDOTIPIA**